Standaardformulier

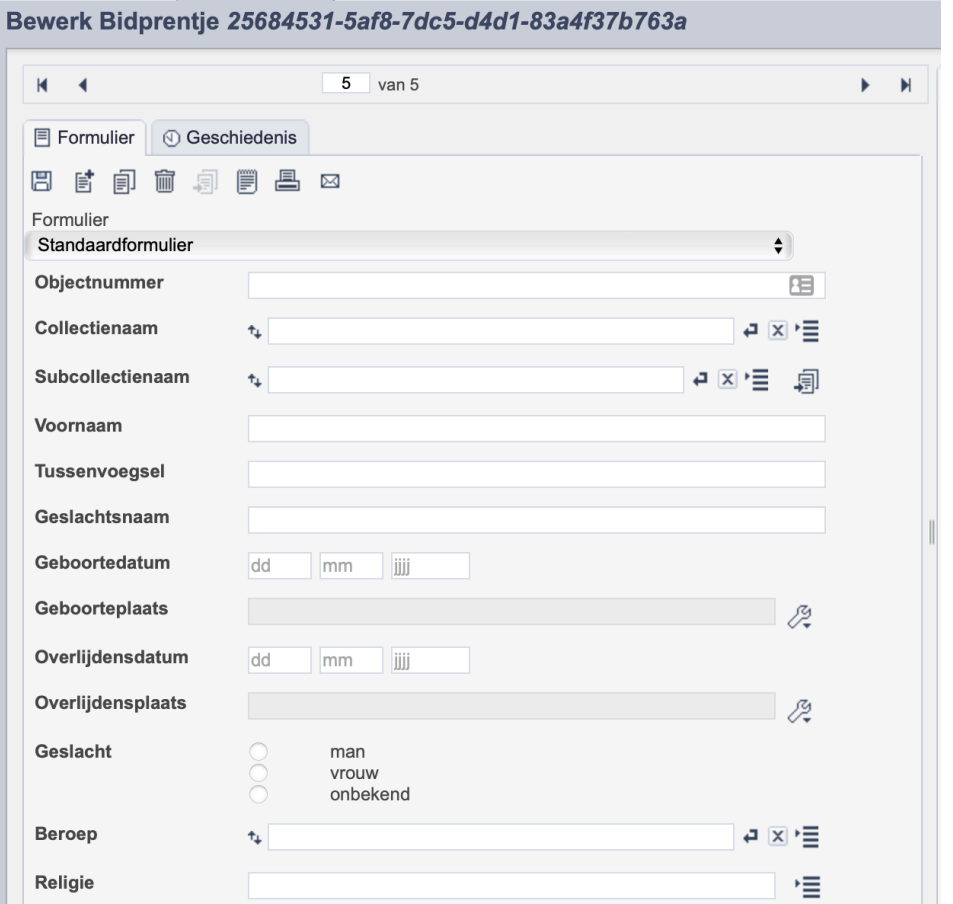

*Detail van het invulformulier in de entiteit 'Bidprentje*

In de entiteit Bidprentje maak je records voor de bidprentjes in je collectie. Het gaat enkel om bidprentjes en niet om geboortekaartjes of rouwbrieven, etc. De informatie over het bidprentje leg je vast in de daarvoor gespecificeerde velden. Welke informatie in welke velden hoort en hoe je die invult vind je in dit document.

Aan elk record kun je een of meerdere bestanden van het bidprentje koppelen. Wanneer je van de voor- en achterkant van één prentje twee losse scans hebt, koppel je deze scans aan hetzelfde record.

Bij het invullen van een record kun je kiezen tussen twee formulieren. Het standaardformulier biedt alle mogelijkheden om het record volgens (inter)nationale standaarden te beschrijven. Het uitgebreid formulier biedt alle velden uit het standaardformulier, inclusief extra administratieve velden.

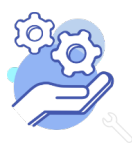

**Brabant** 

# Helptekst Entiteit Bidprentje<br>Standaardformulier

### Overzicht van alle velden in de entiteit Bidprentjes

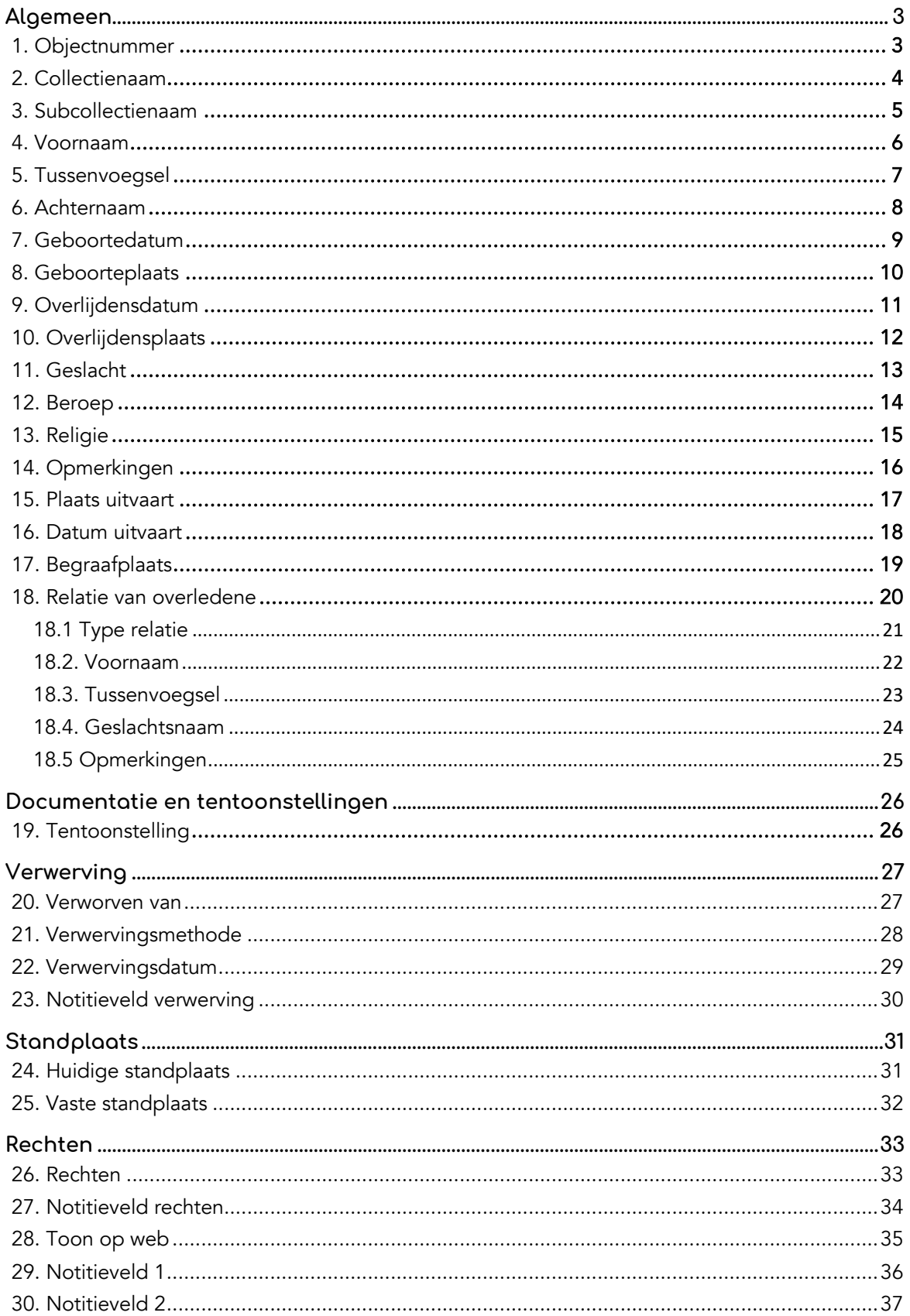

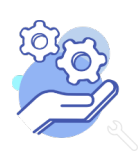

**Brabant** 

Standaardformulier

### <span id="page-2-0"></span>**Algemeen**

**Brabant** 

<span id="page-2-1"></span>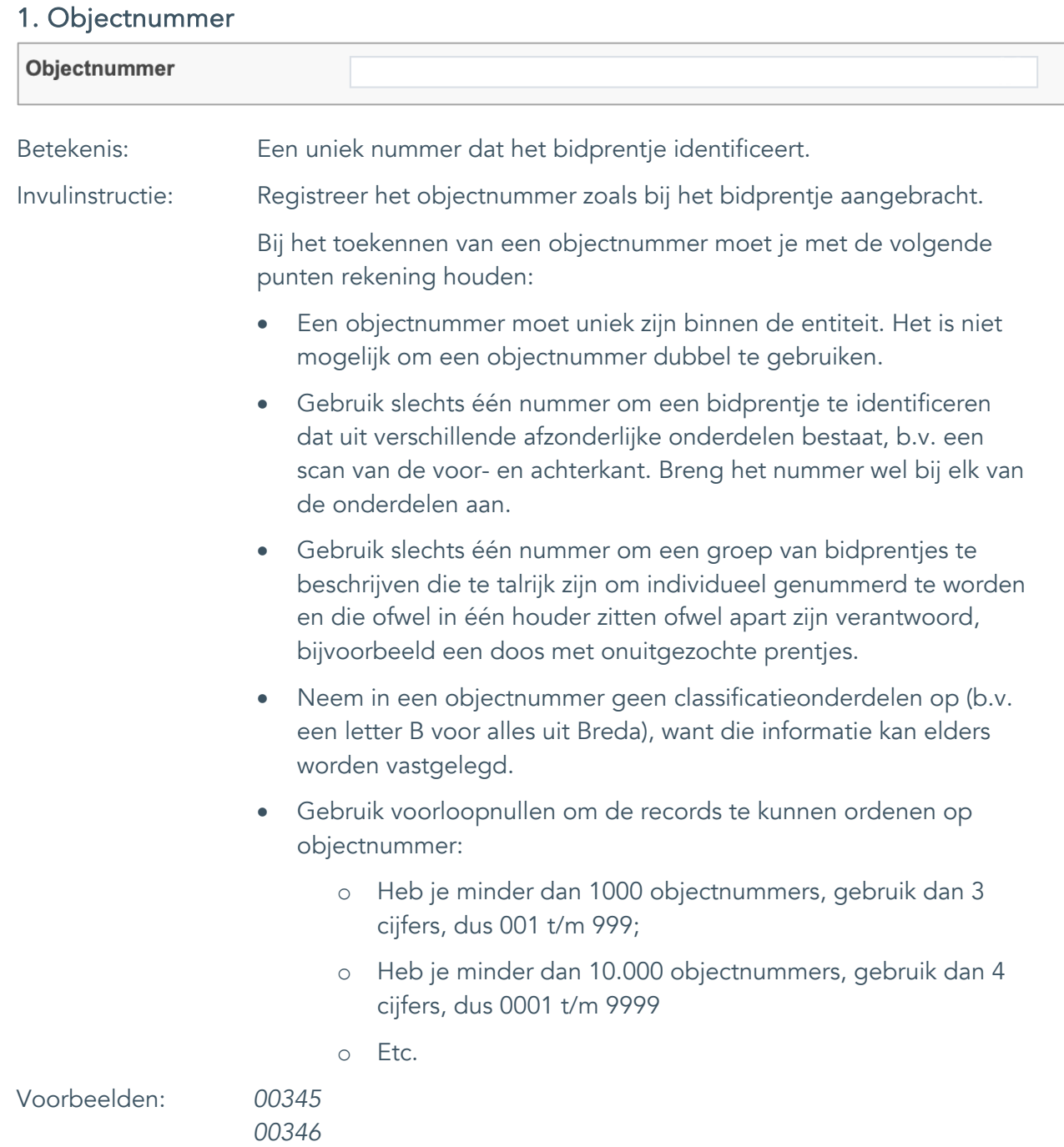

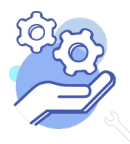

### **Brabant** Cloud

## **Helptekst Entiteit Bidprentje**

Standaardformulier

#### <span id="page-3-0"></span>2. Collectienaam

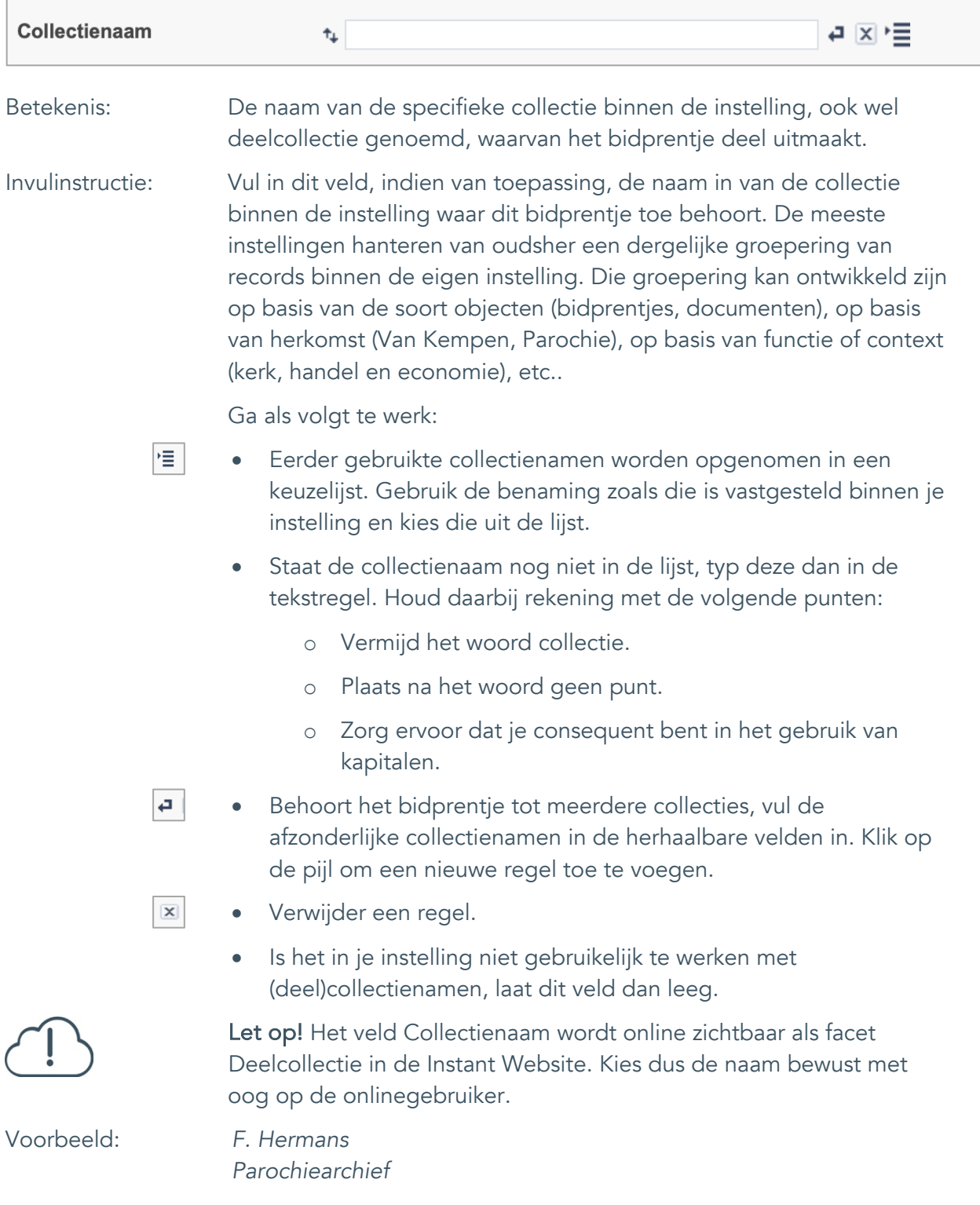

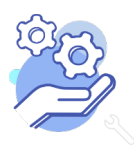

Standaardformulier

#### <span id="page-4-0"></span>3. Subcollectienaam

**Brabant** 

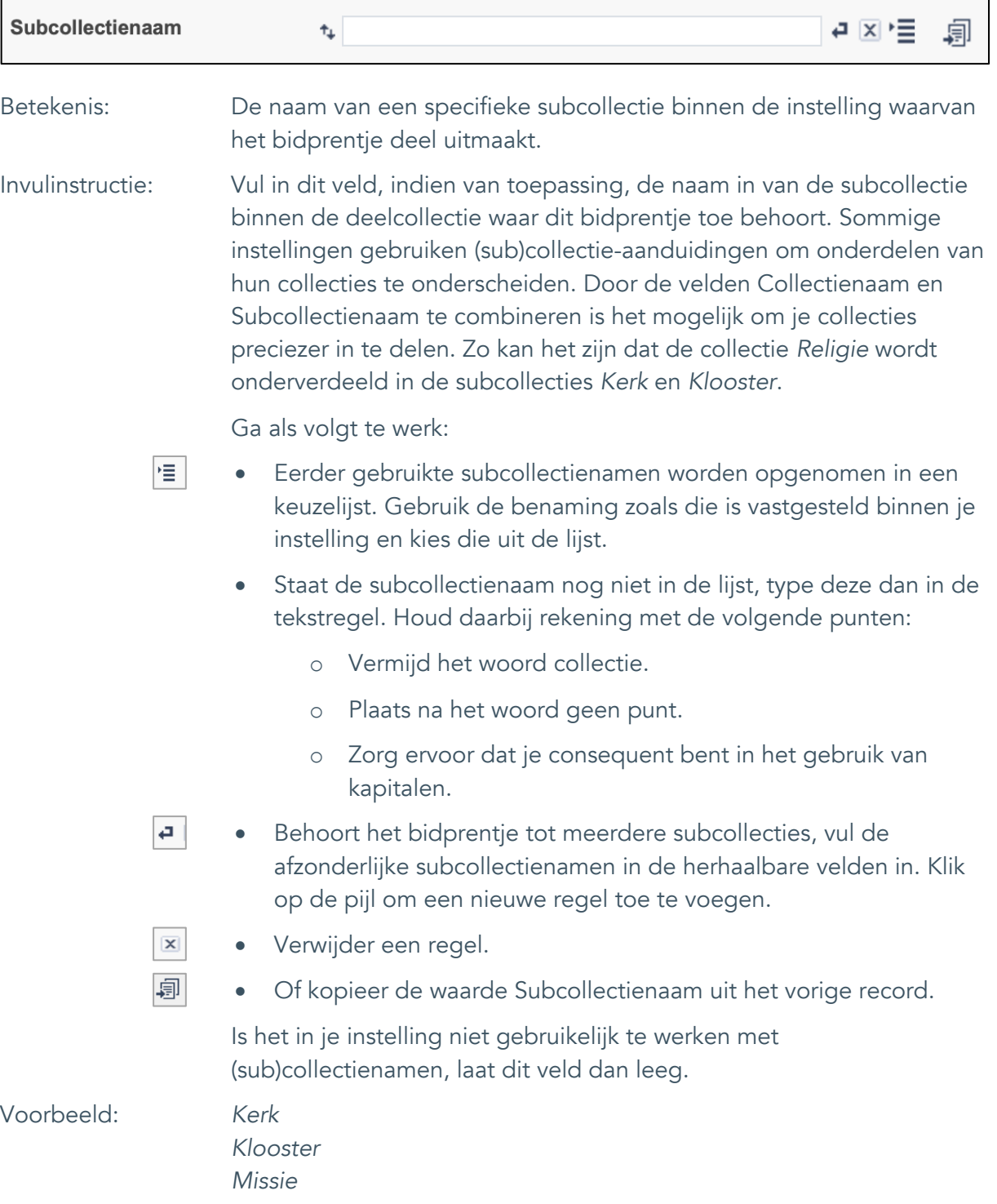

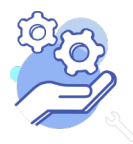

Standaardformulier

#### <span id="page-5-0"></span>4. Voornaam

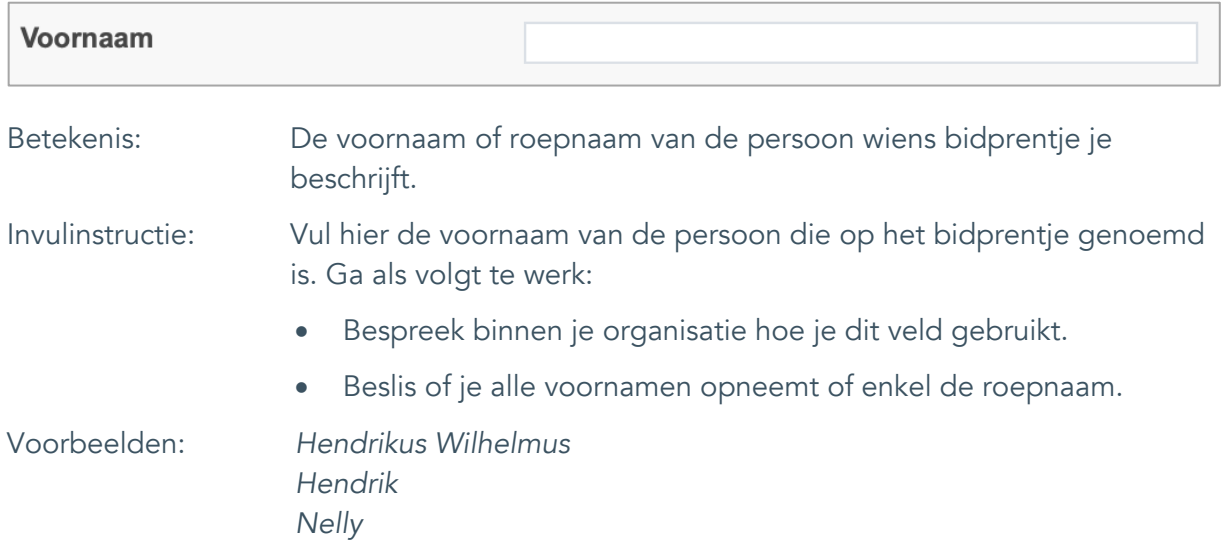

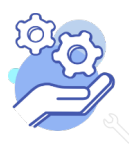

Standaardformulier

### <span id="page-6-0"></span>5. Tussenvoegsel

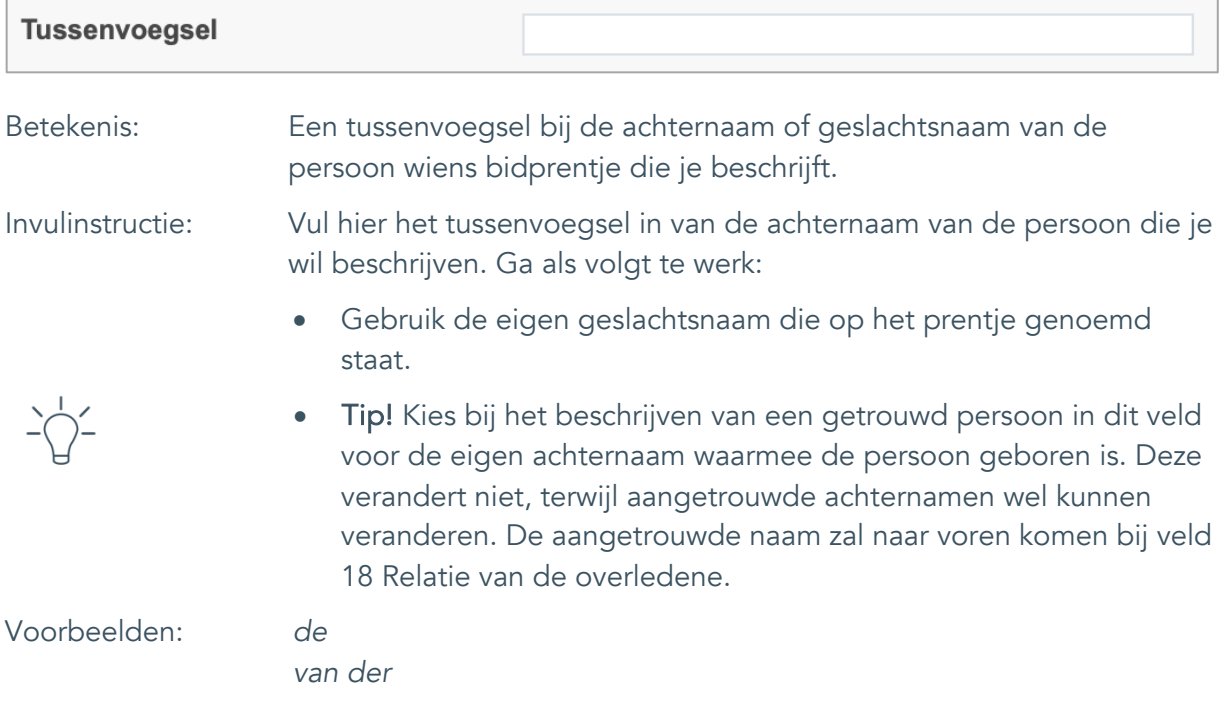

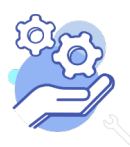

Standaardformulier

#### <span id="page-7-0"></span>6. Achternaam

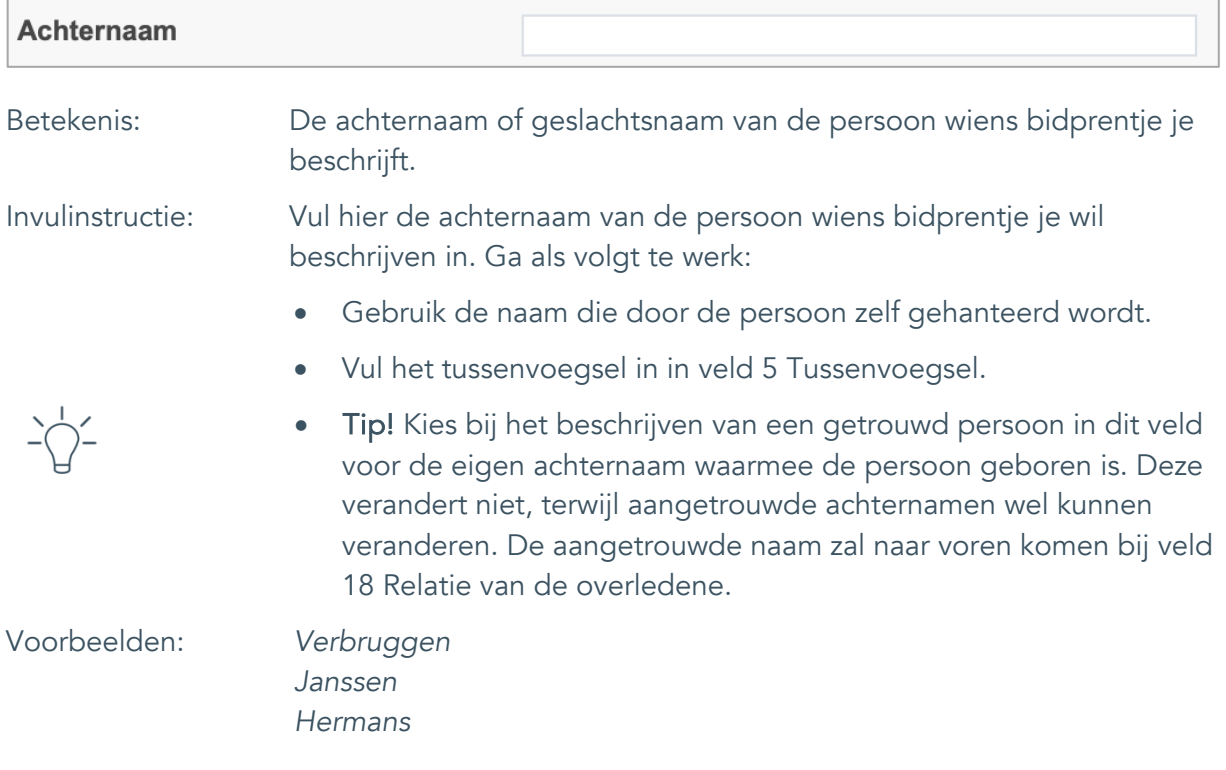

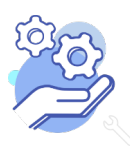

Standaardformulier

#### <span id="page-8-0"></span>7. Geboortedatum

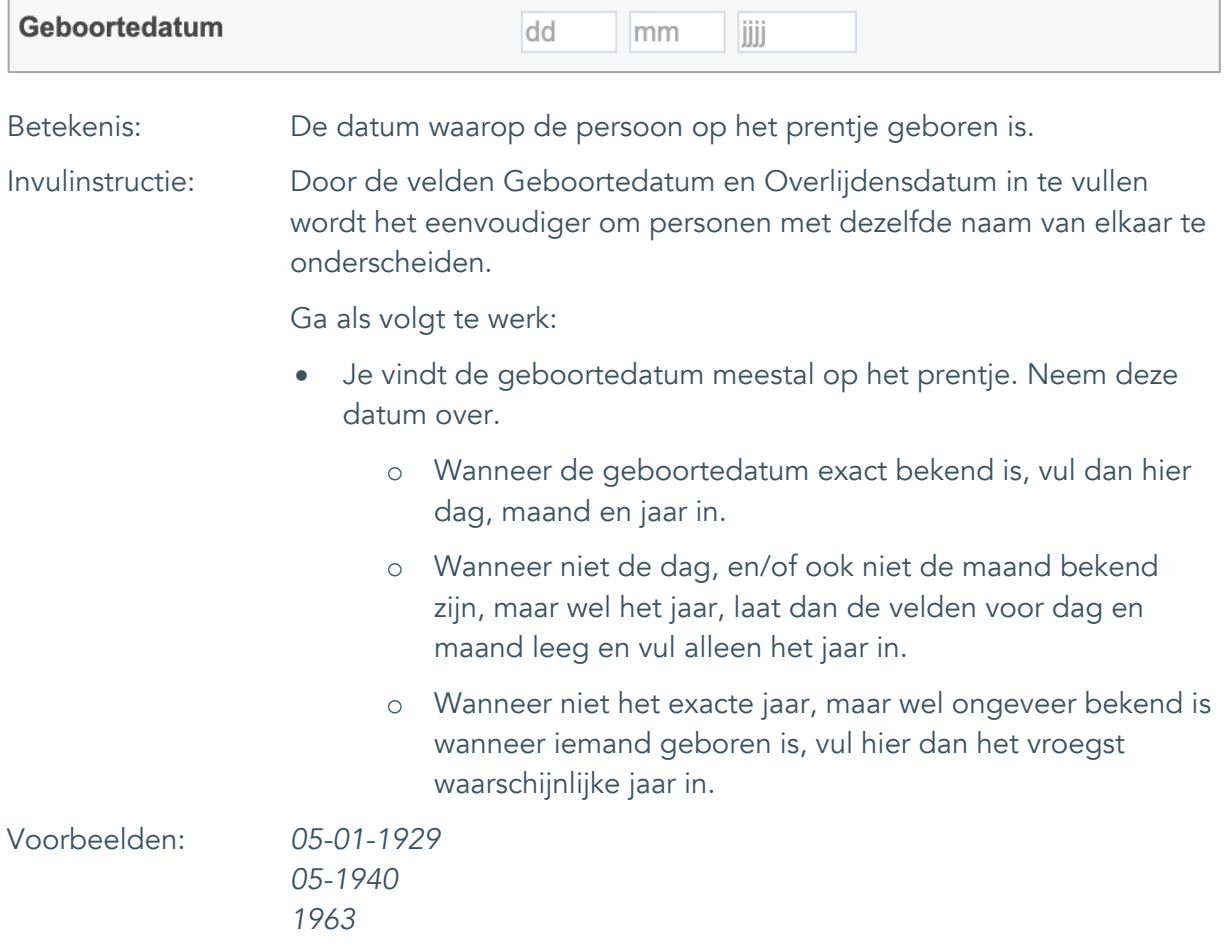

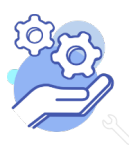

Standaardformulier

### <span id="page-9-0"></span>8. Geboorteplaats

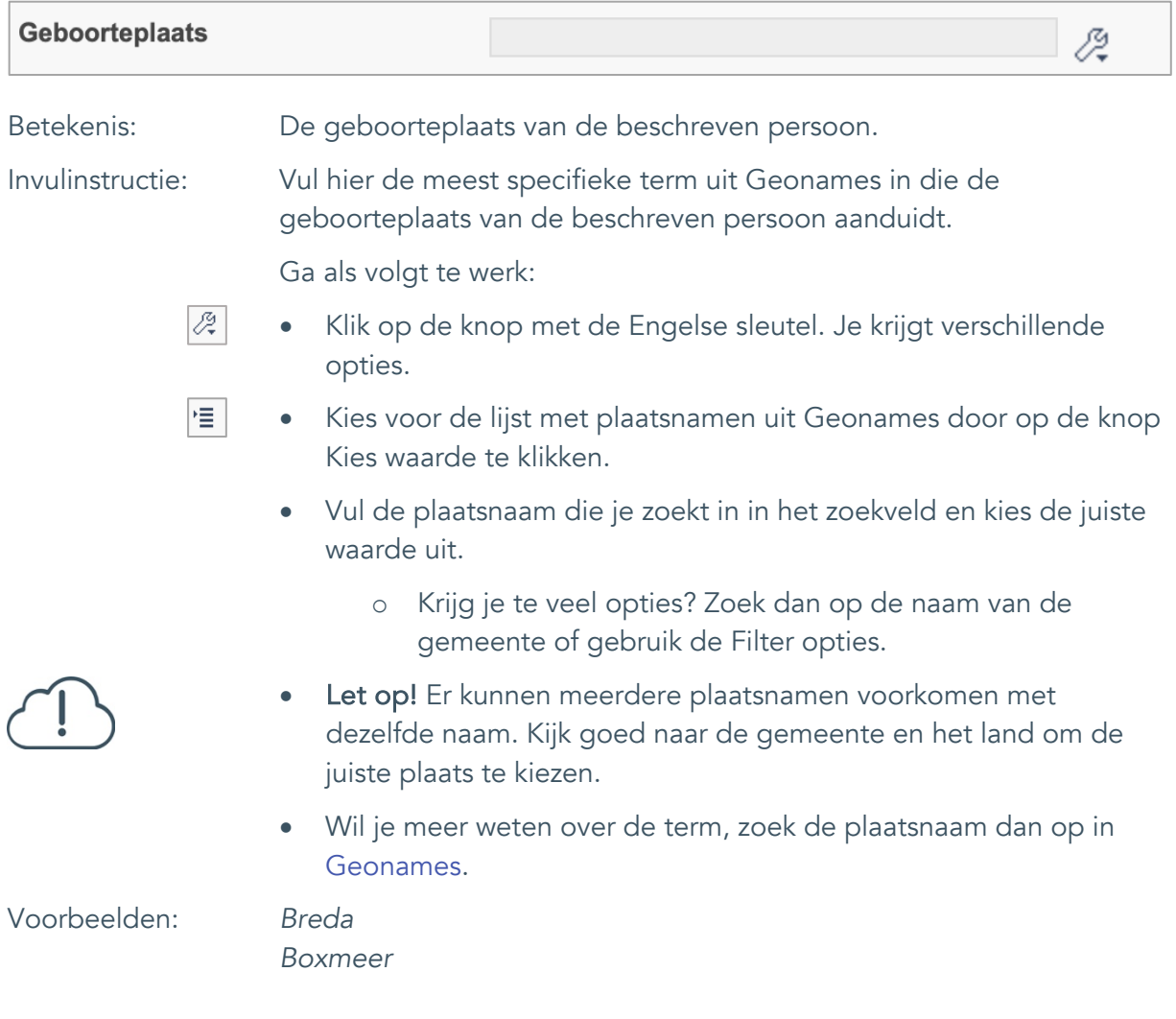

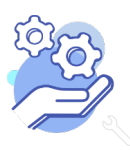

Standaardformulier

### <span id="page-10-0"></span>9. Overlijdensdatum

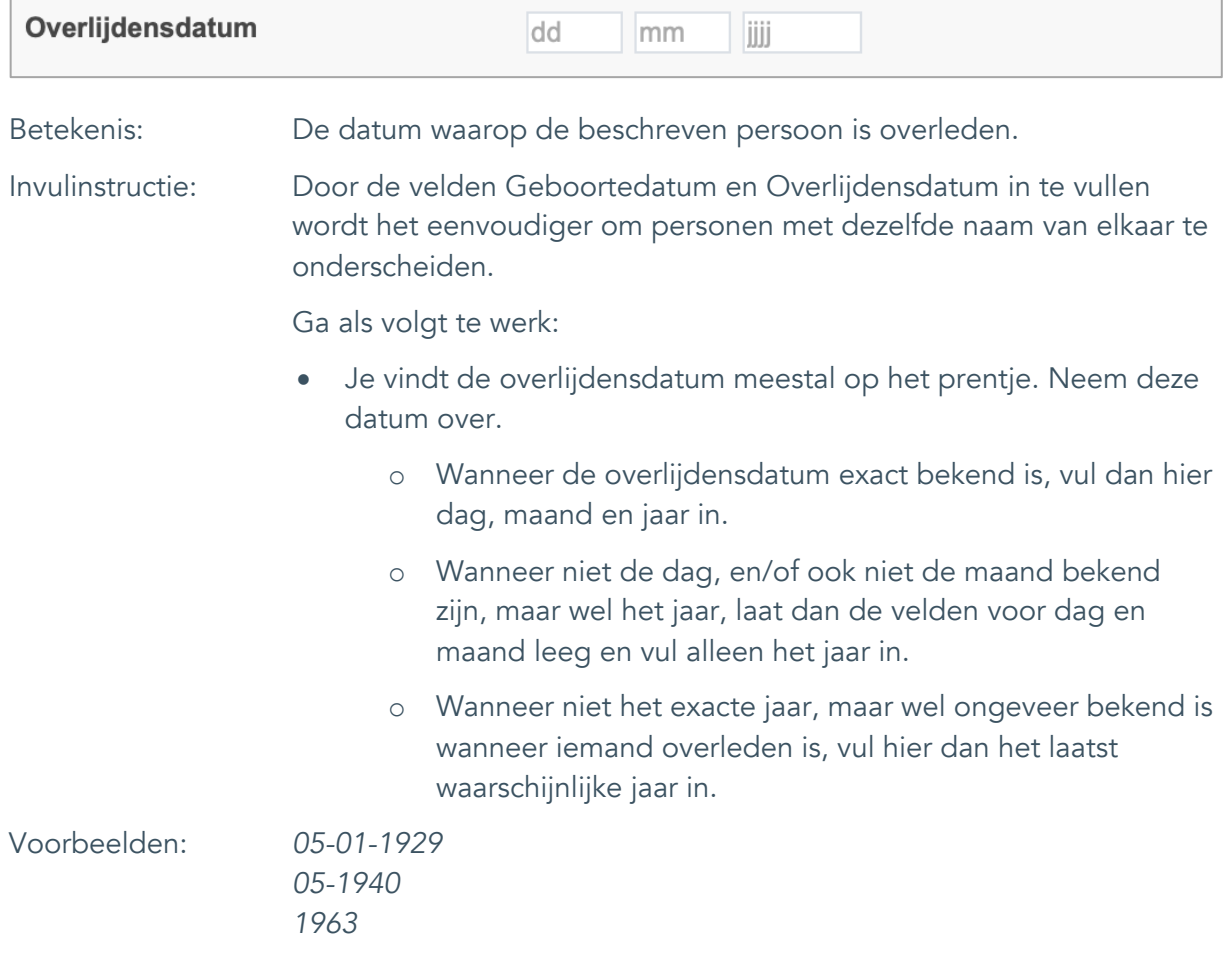

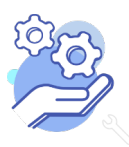

Standaardformulier

### <span id="page-11-0"></span>10. Overlijdensplaats

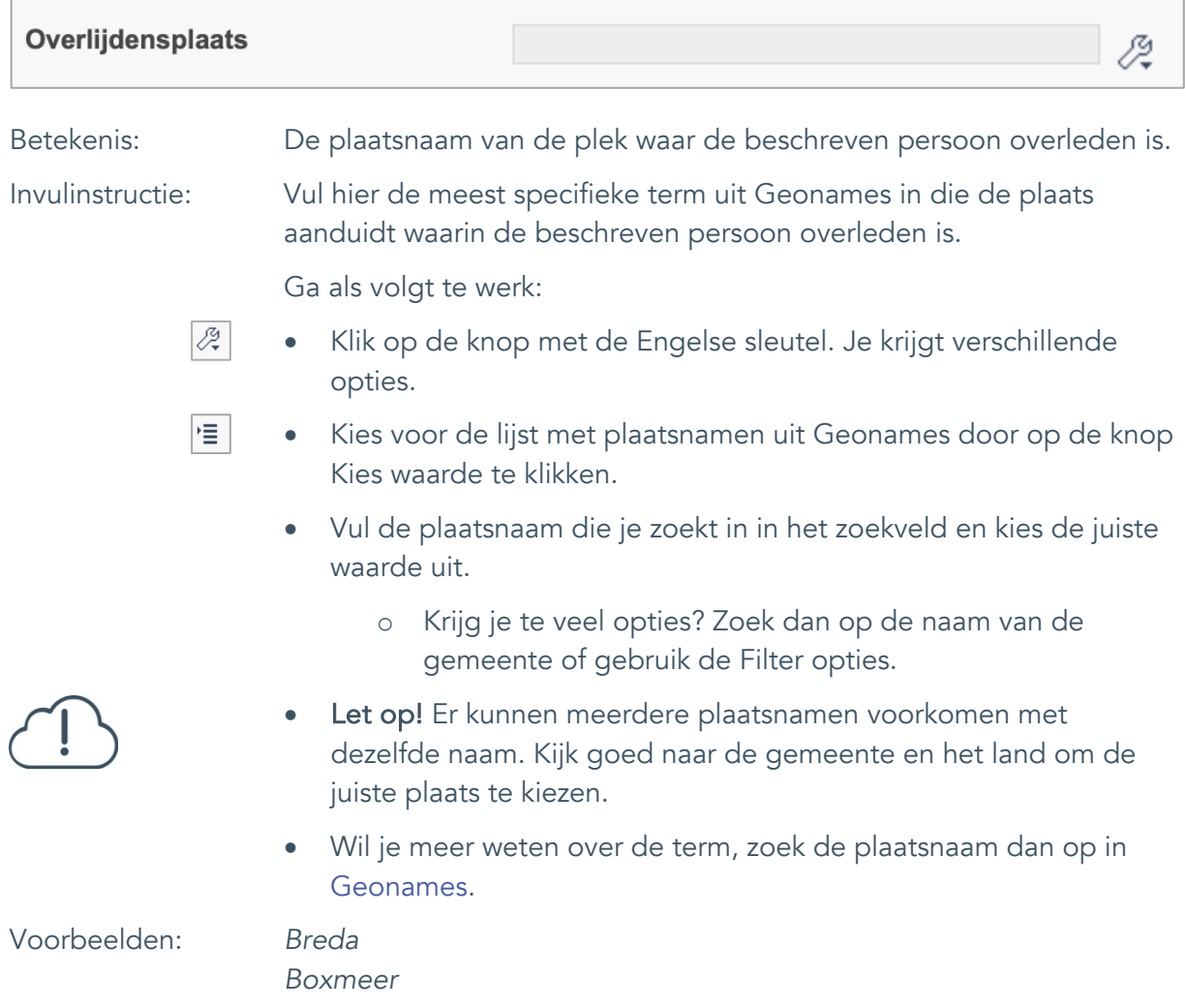

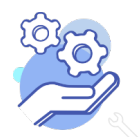

### **Brabant** Cloud

### **Helptekst Entiteit Bidprentje**

Standaardformulier

### <span id="page-12-0"></span>11. Geslacht

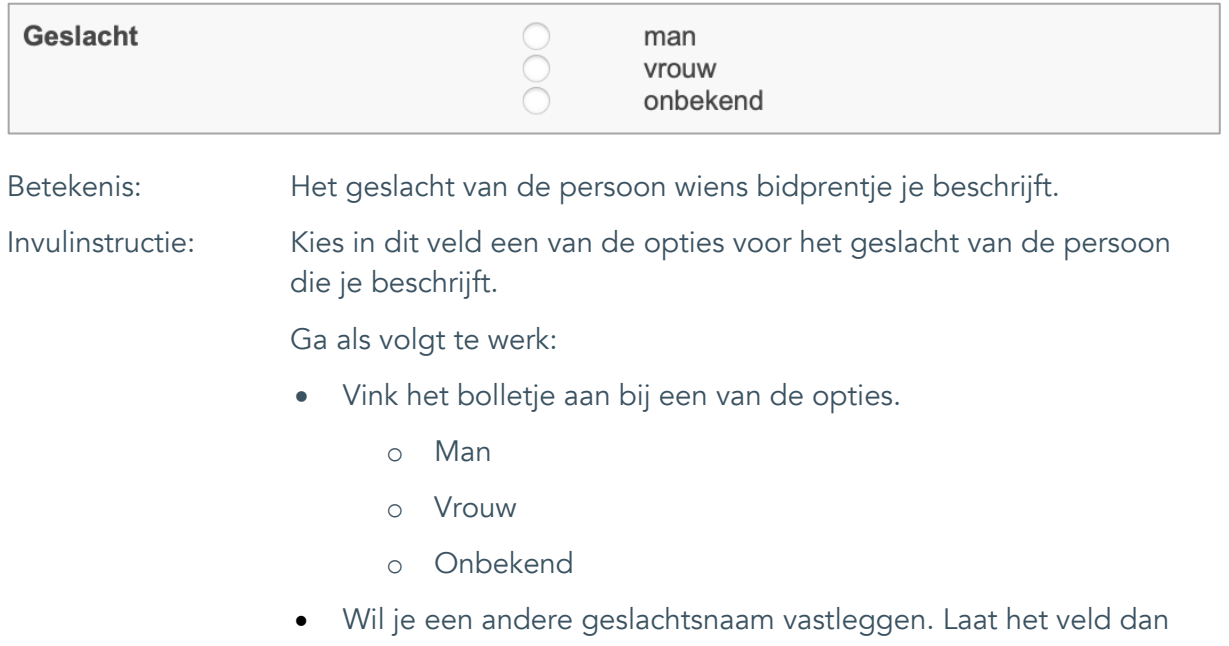

leeg.

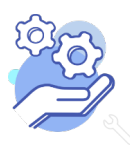

### **Brabant** Cloud

## **Helptekst Entiteit Bidprentje**

Standaardformulier

#### <span id="page-13-0"></span>12. Beroep

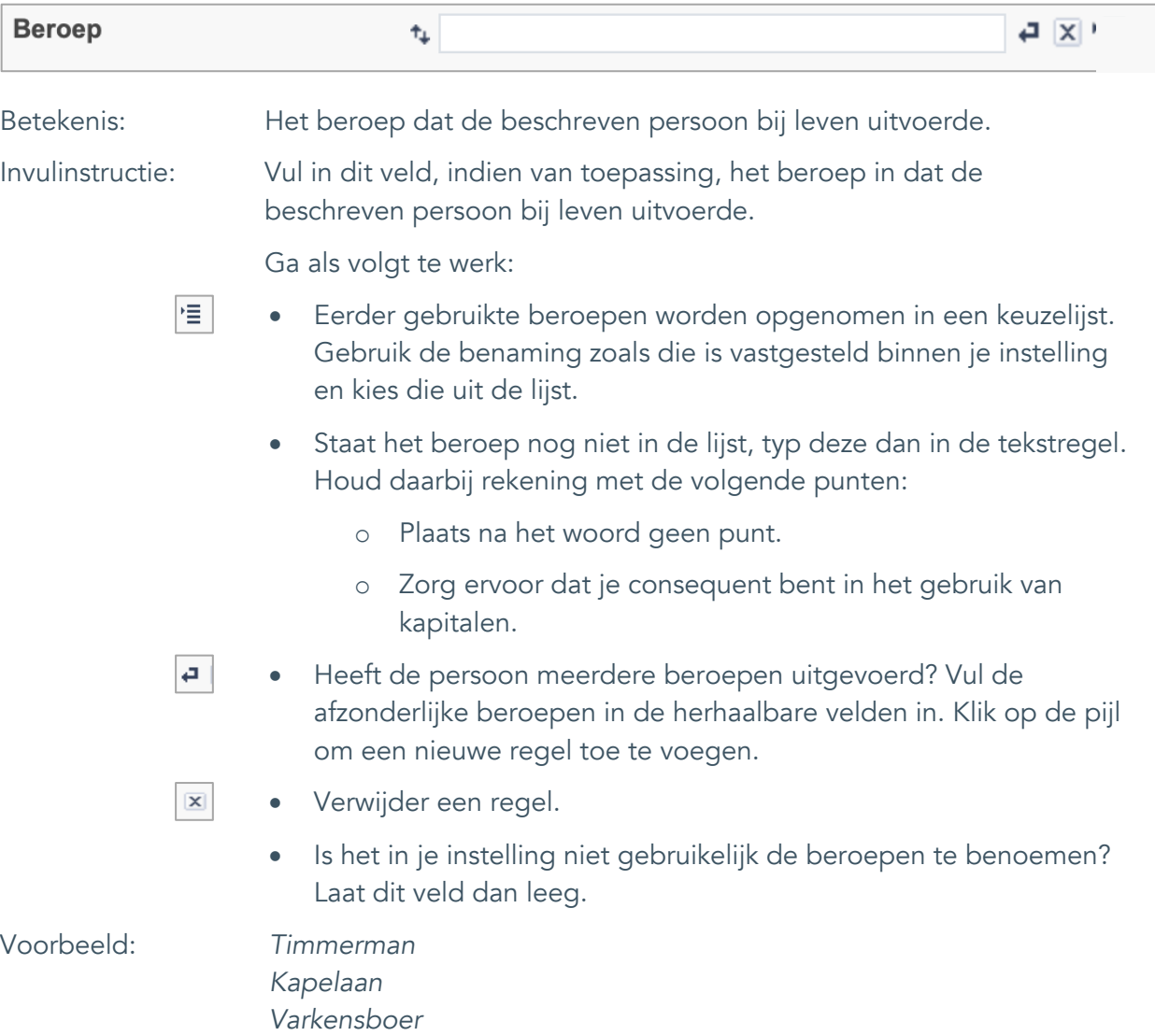

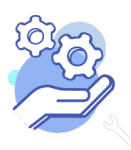

Standaardformulier

### <span id="page-14-0"></span>13. Religie

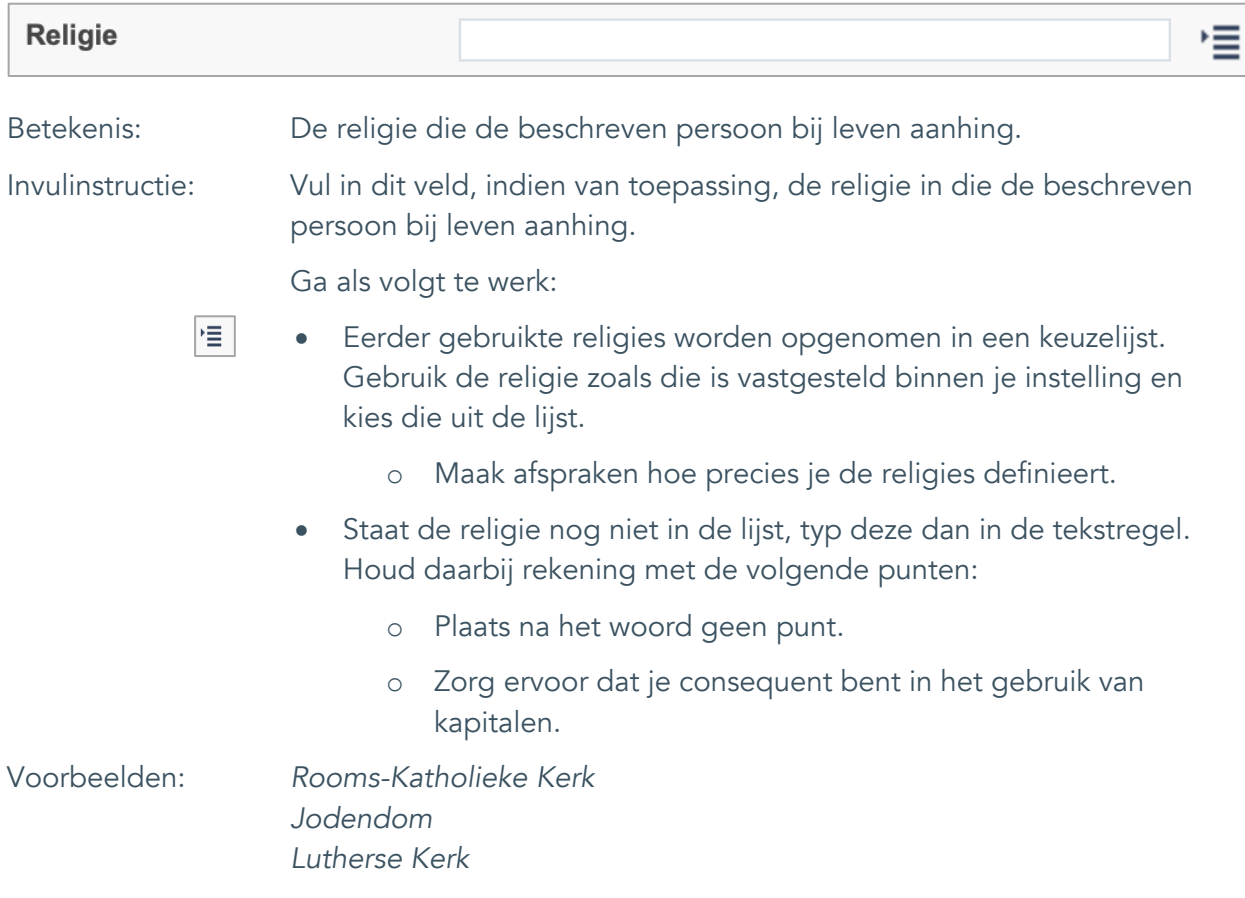

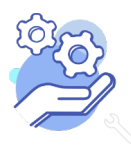

Standaardformulier

### <span id="page-15-0"></span>14. Opmerkingen

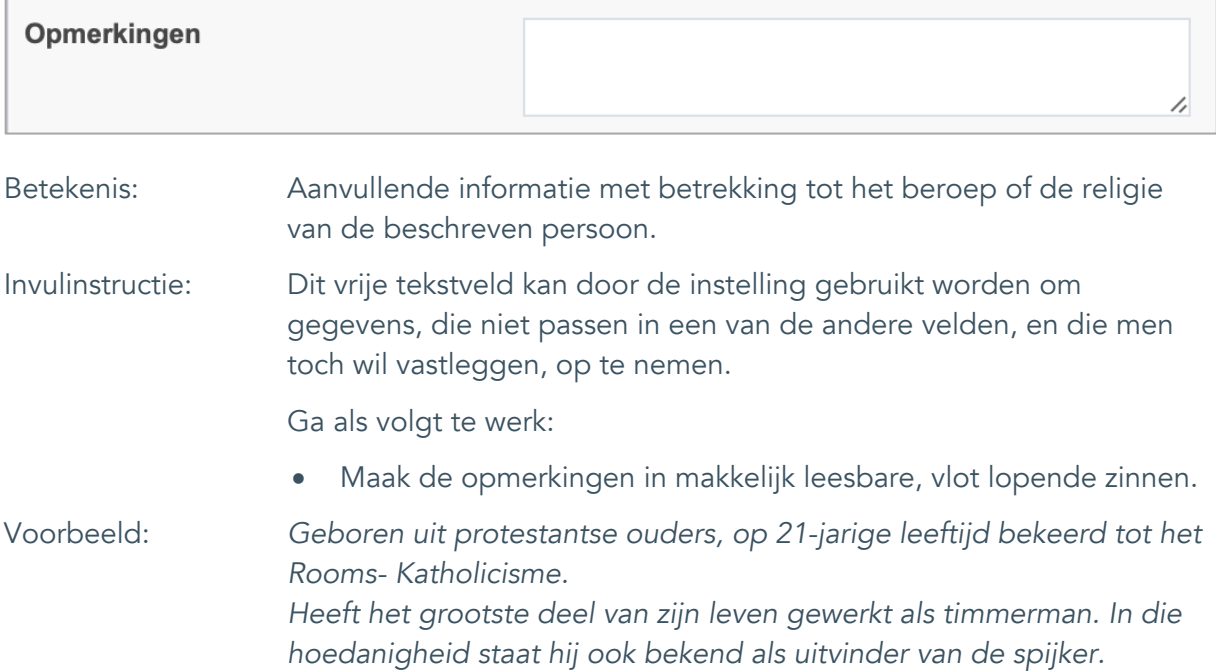

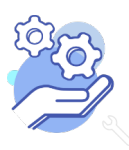

Standaardformulier

#### <span id="page-16-0"></span>15. Plaats uitvaart

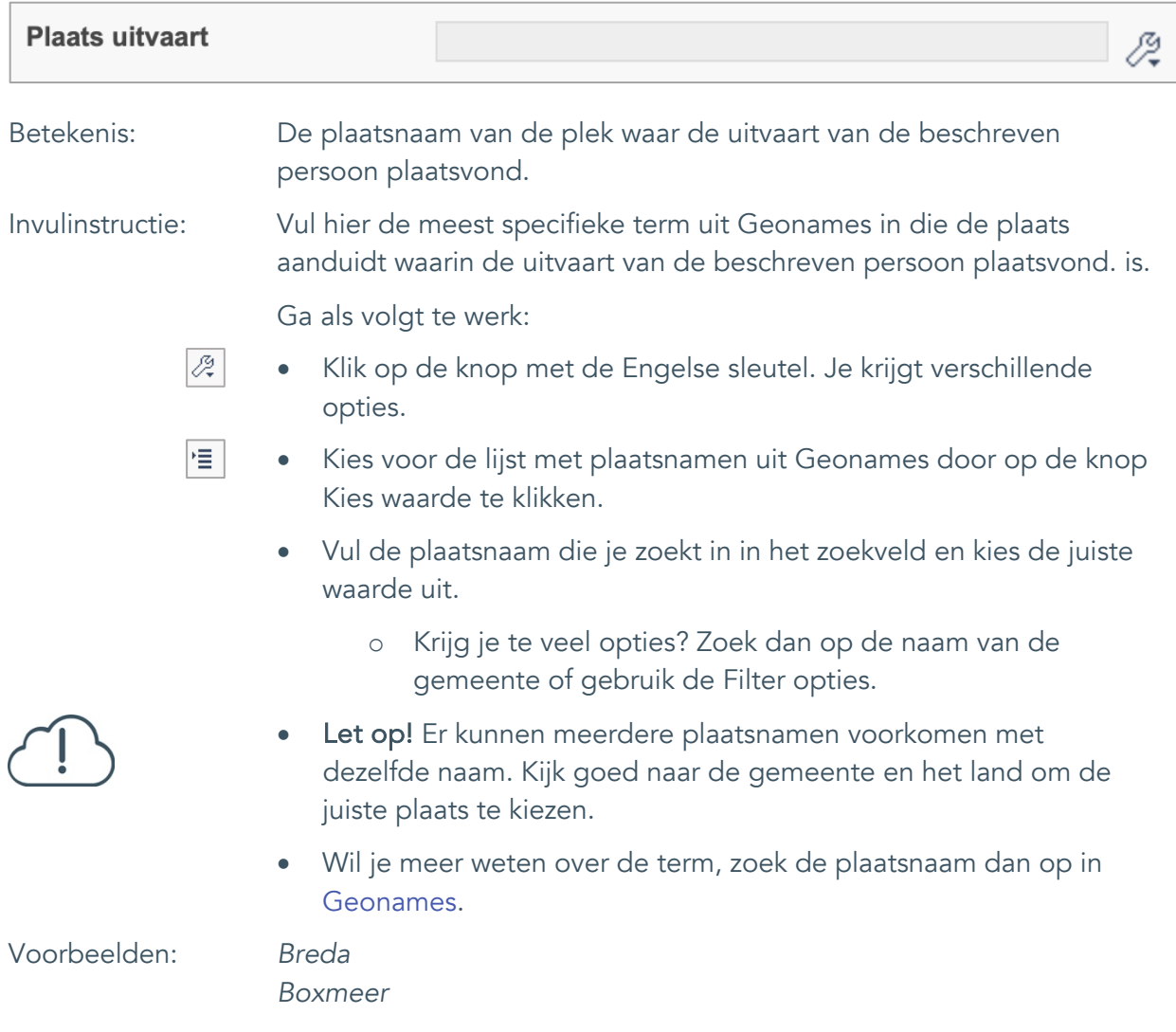

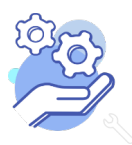

Standaardformulier

#### <span id="page-17-0"></span>16. Datum uitvaart

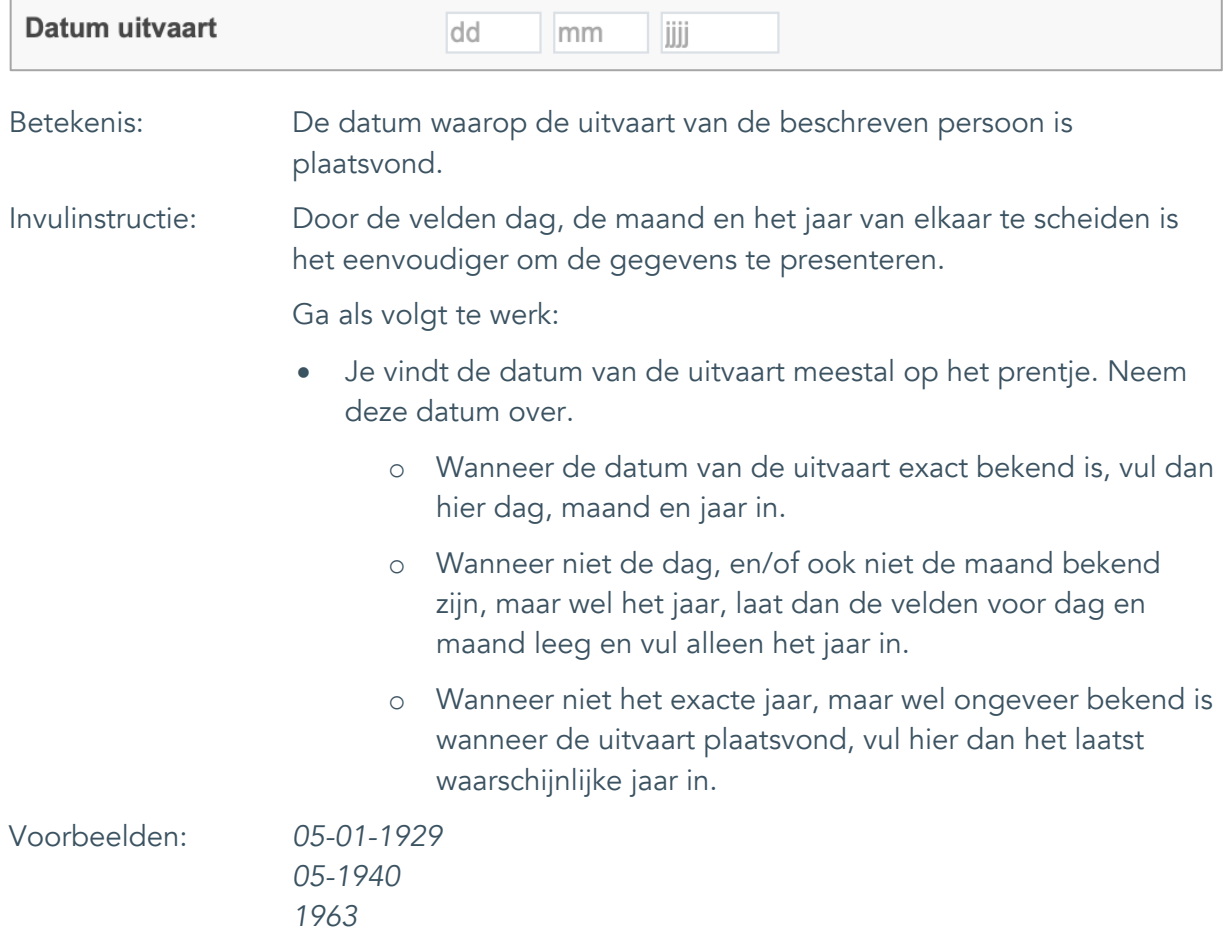

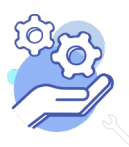

Standaardformulier

### <span id="page-18-0"></span>17. Begraafplaats

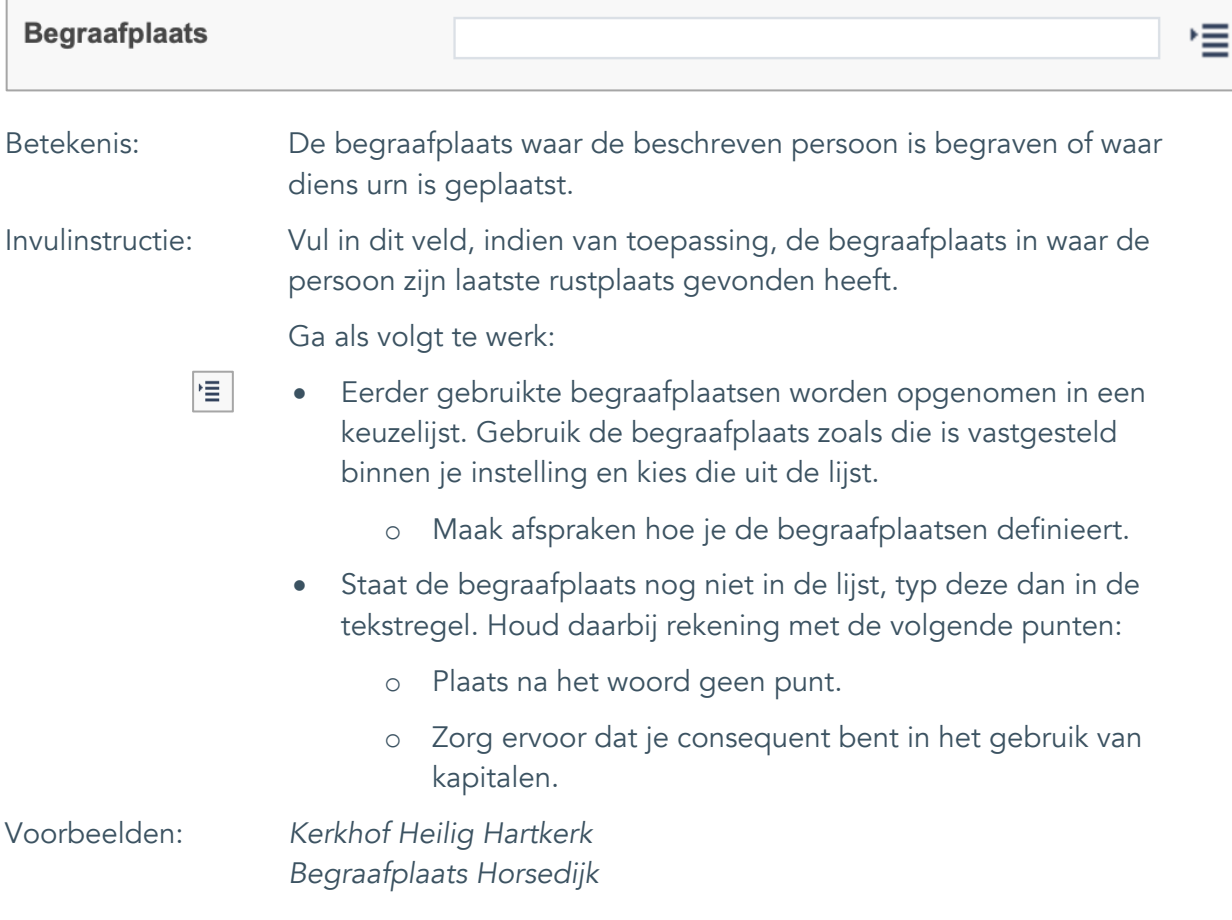

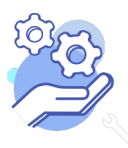

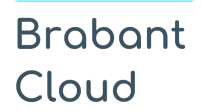

Standaardformulier

#### <span id="page-19-0"></span>18. Relatie van overledene

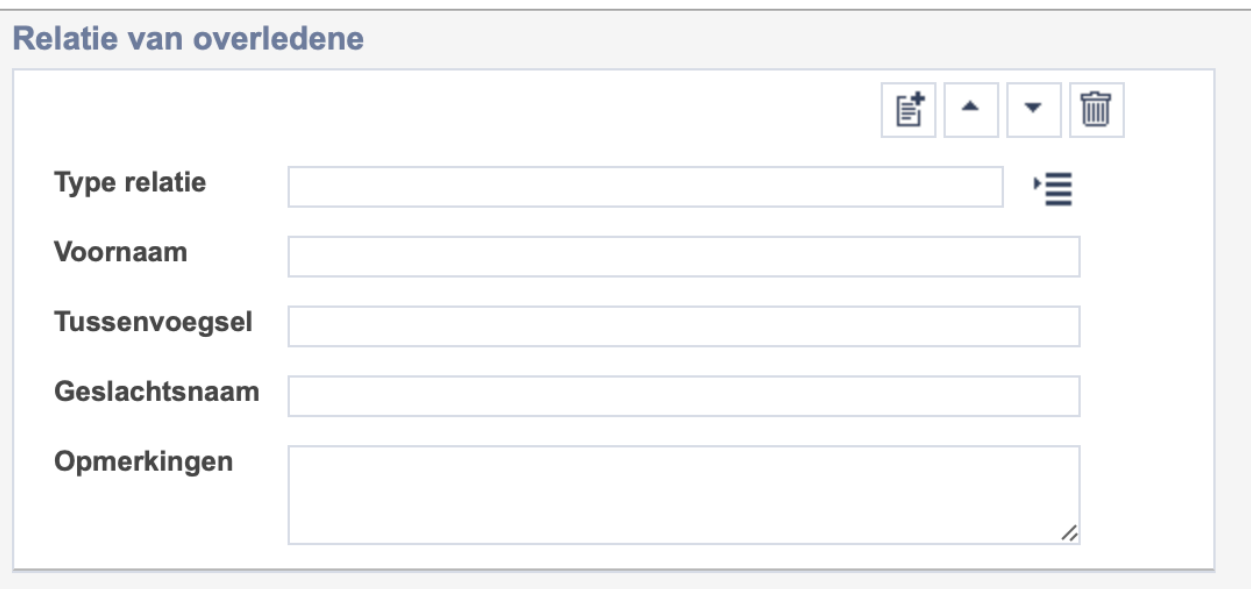

Let op! De vijf velden in deze groep zijn aan elkaar gekoppeld. Zoek en vervang of bulkinvoer acties op maar één van deze velden zijn dus niet mogelijk.

- 歐 • Indien je meerdere relaties wil toevoegen voeg je per persoon een nieuwe veldgroep toe door op de knop toevoegen te klikken.
- 圙 • Indien je te veel veldgroepen hebt toegevoegd, verwijder je een veldgroep door op de knop verwijder te klikken. Je verwijdert dan zowel de plaats als de bijzonderheden.

![](_page_19_Picture_8.jpeg)

### **Brabant** Cloud

# **Helptekst Entiteit Bidprentje**

Standaardformulier

<span id="page-20-0"></span>![](_page_20_Picture_107.jpeg)

![](_page_20_Picture_4.jpeg)

![](_page_21_Picture_0.jpeg)

Standaardformulier

#### <span id="page-21-0"></span>18.2. Voornaam

![](_page_21_Picture_72.jpeg)

![](_page_21_Picture_5.jpeg)

![](_page_22_Picture_0.jpeg)

Standaardformulier

#### <span id="page-22-0"></span>18.3. Tussenvoegsel

![](_page_22_Picture_83.jpeg)

![](_page_22_Picture_5.jpeg)

### **Brabant** Cloud

## **Helptekst Entiteit Bidprentje**

Standaardformulier

#### <span id="page-23-0"></span>18.4. Geslachtsnaam

![](_page_23_Picture_90.jpeg)

![](_page_23_Picture_5.jpeg)

![](_page_24_Picture_0.jpeg)

Standaardformulier

#### <span id="page-24-0"></span>18.5 Opmerkingen

![](_page_24_Picture_80.jpeg)

![](_page_24_Picture_5.jpeg)

Standaardformulier

### <span id="page-25-0"></span>**Documentatie en tentoonstellingen**

### <span id="page-25-1"></span>19. Tentoonstelling

**Brabant** 

![](_page_25_Picture_160.jpeg)

![](_page_25_Picture_5.jpeg)

![](_page_26_Picture_0.jpeg)

Standaardformulier

### <span id="page-26-0"></span>**Verwerving**

#### <span id="page-26-1"></span>20. Verworven van

![](_page_26_Picture_179.jpeg)

![](_page_26_Picture_6.jpeg)

![](_page_27_Picture_0.jpeg)

Standaardformulier

### <span id="page-27-0"></span>21. Verwervingsmethode

![](_page_27_Picture_209.jpeg)

![](_page_27_Picture_5.jpeg)

### **Brabant** Cloud

# **Helptekst Entiteit Bidprentje**

Standaardformulier

### <span id="page-28-0"></span>22. Verwervingsdatum

![](_page_28_Picture_126.jpeg)

![](_page_28_Picture_5.jpeg)

Standaardformulier

#### <span id="page-29-0"></span>23. Notitieveld verwerving

![](_page_29_Picture_143.jpeg)

*Het bidprentje is aan de heemkundekring geschonken onder de voorwaarde dat bij tentoonstelling en publicatie altijd vermeld wordt dat Cees de Boer de schenker is.*

![](_page_29_Picture_6.jpeg)

![](_page_30_Picture_0.jpeg)

Standaardformulier

### <span id="page-30-0"></span>**Standplaats**

### <span id="page-30-1"></span>24. Huidige standplaats

![](_page_30_Picture_172.jpeg)

![](_page_30_Picture_6.jpeg)

### <span id="page-31-0"></span>25. Vaste standplaats

![](_page_31_Picture_153.jpeg)

![](_page_31_Picture_4.jpeg)

### **Brabant** Cloud

## **Helptekst Entiteit Bidprentje**

Standaardformulier

### <span id="page-32-0"></span>**Rechten**

<span id="page-32-1"></span>![](_page_32_Picture_103.jpeg)

![](_page_32_Picture_5.jpeg)

Standaardformulier

#### <span id="page-33-0"></span>27. Notitieveld rechten

![](_page_33_Picture_109.jpeg)

Voorbeelden: *Het prentje mag niet online getoond worden tot 05-11-2065.*

![](_page_33_Picture_7.jpeg)

Standaardformulier

### <span id="page-34-0"></span>28. Toon op web

![](_page_34_Picture_104.jpeg)

• Standplaatsgegevens (veldnummers 24 tot en met 25)

![](_page_34_Picture_6.jpeg)

Standaardformulier

#### <span id="page-35-0"></span>29. Notitieveld 1

![](_page_35_Picture_113.jpeg)

![](_page_35_Picture_5.jpeg)

![](_page_36_Picture_0.jpeg)

Standaardformulier

#### <span id="page-36-0"></span>30. Notitieveld 2

![](_page_36_Picture_106.jpeg)

![](_page_36_Picture_5.jpeg)